# Gestor de reserves de pistes online

Desenvolupament d'aplicacions webMàster Universitari en Enginyeria Informàtica

Autor: David Puigdomènech Blancas Consultor: Ignasi Lorente Puchades Professor: César Pablo Córcoles Briongos

# Continguts

- **-** Introducció i objectius.
- Metodologia i procés de treball.
- Usuaris i context d'ús.
- Fluxos d'interacció.
- Prototips.
- Usabilitat.
- **·** Infraestructura.
- Aplicació (demostració Web i Mòbil)
- Línees de futur i següents passos.
- о Conclusions.

# Introducció

- El Club Les Argelagues.
- Situació actual i visió futura.
- El Treball.
- Accessibilitat (HTML5 / CSS3).
- Motivació personal.

# Objectius

#### Principals:

- Ξ Gestionar les reserves de les pistes del Club.
- ۵ Gestionar els usuaris del Club (segmentació).
- o, Facilitar l'accés a l'esport a través de les TIC.
- **Secundaris:** 
	- п Maximitzar els beneficis del Club.
	- ō Explotar, millorar i personalitzar la comunicació amb els usuaris del Club.
	- α Millorar el sistema de fidelització dels usuaris del Club.

# Metodologia

- Model Disseny Centrat en l'Usuari (DCU).
	- Millorar l'experiència de l'usuari.
- Metodologia *agile* .
	- ö SCRUM.

# Procés de treball

- Fase de Gestió.
- Fase d'Anàlisis.
- Fase de Disseny.
- Fase de Construcció.
- Fase de Tancament.
- Fase de Desplegament.

# Perfils d'usuaris i context d'ús

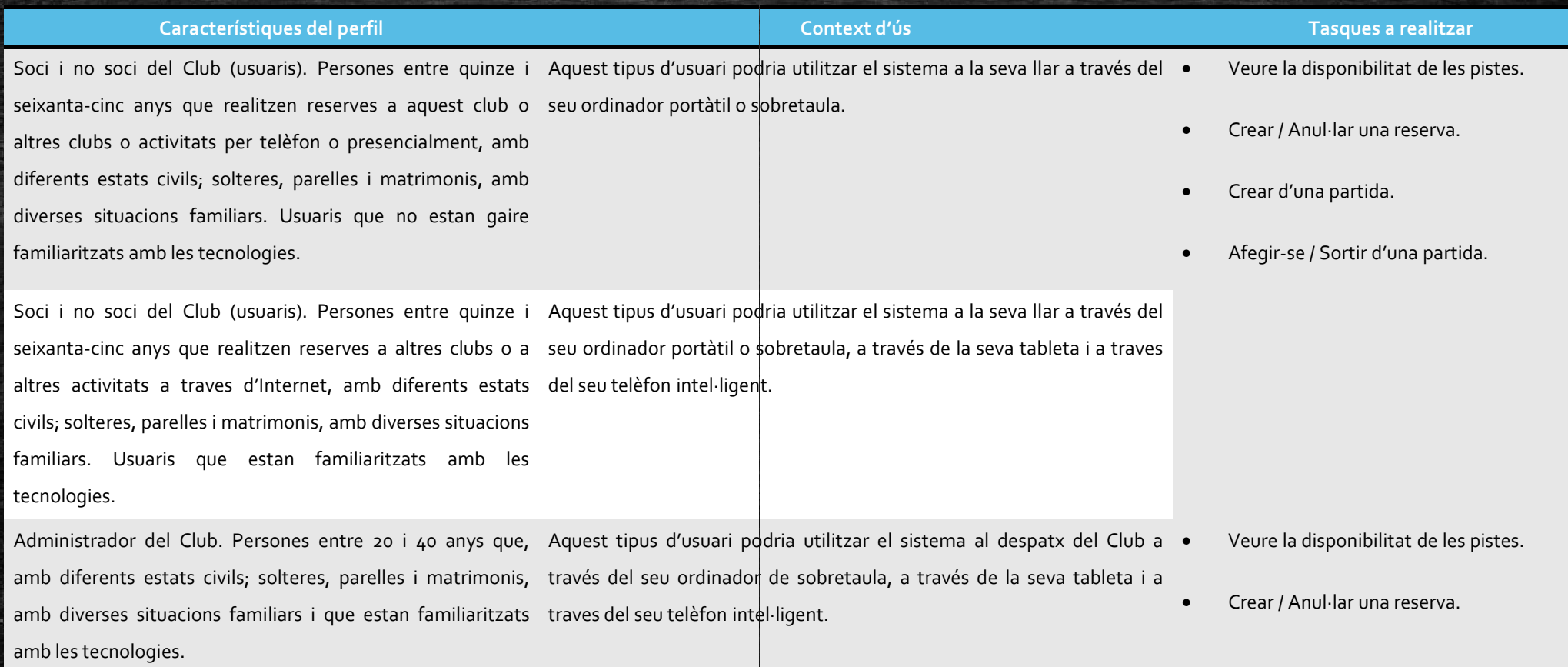

# Perfils d'usuaris i context d'ús

- Facilitar l'accés al Calendari (disponibilitats de pistes).
- Facilitar la creació d'una nova Reserva.
- 'n, Possibilitar la creació d'una nova Partida.
- Facilitar l'Accés a una partida creada.
- o Posar recursos per tal que una partida no es cancel·li per falta de jugadors.

# Fluxos d'interacció

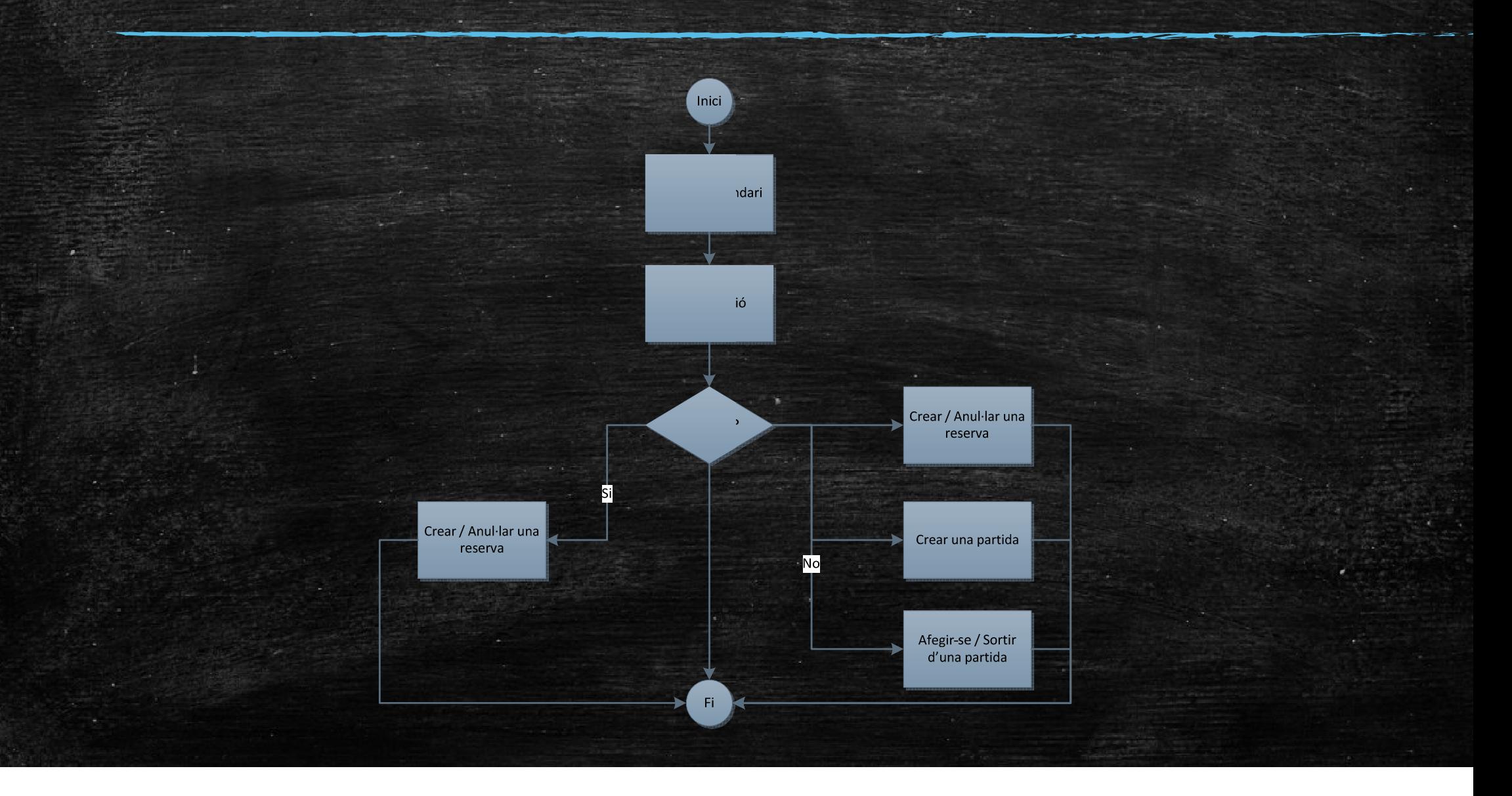

#### PrototipsPantalla inicial sense autenticació

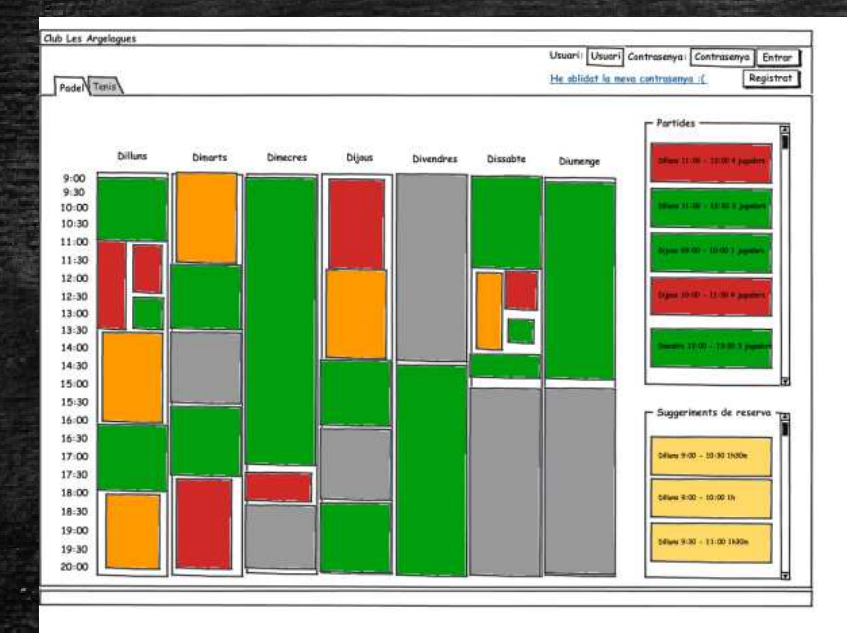

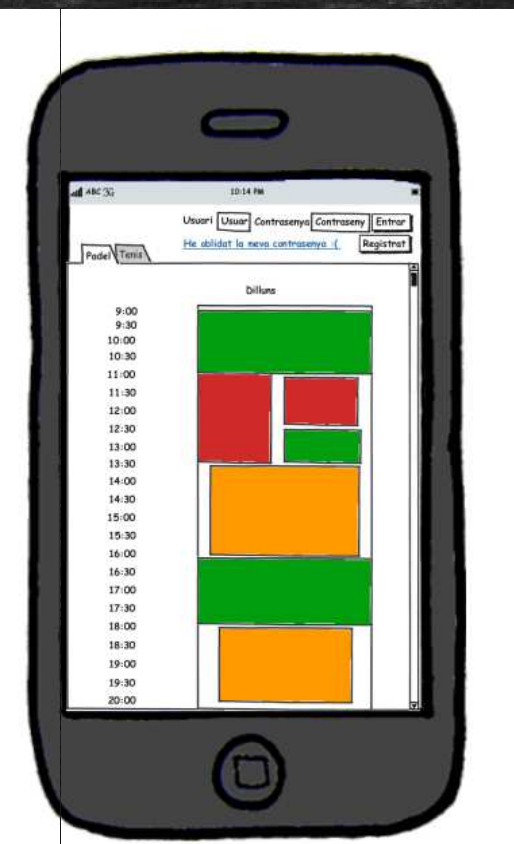

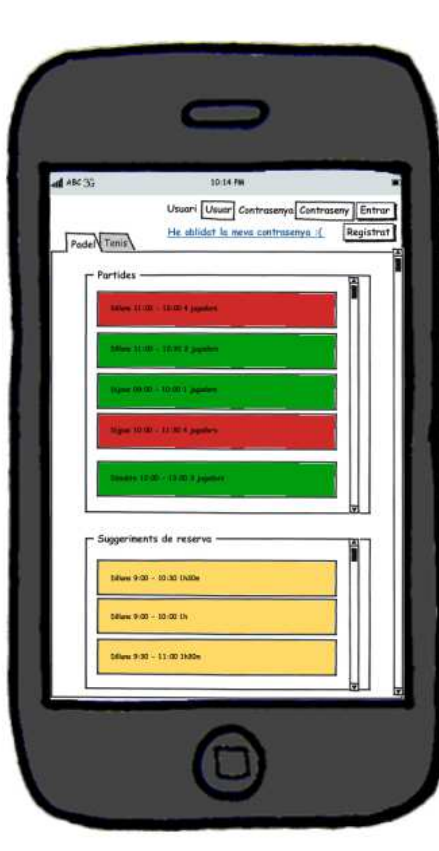

#### PrototipsPantalla inicial recordar contrasenya

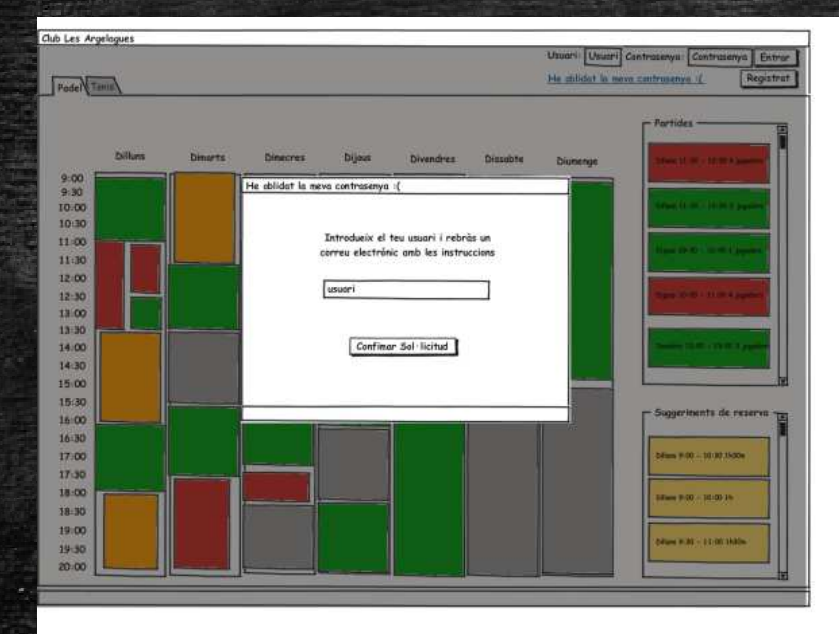

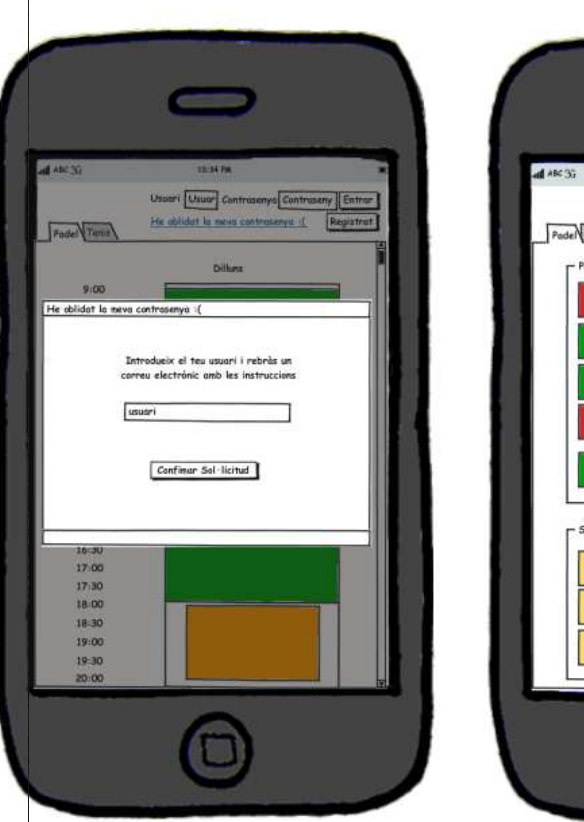

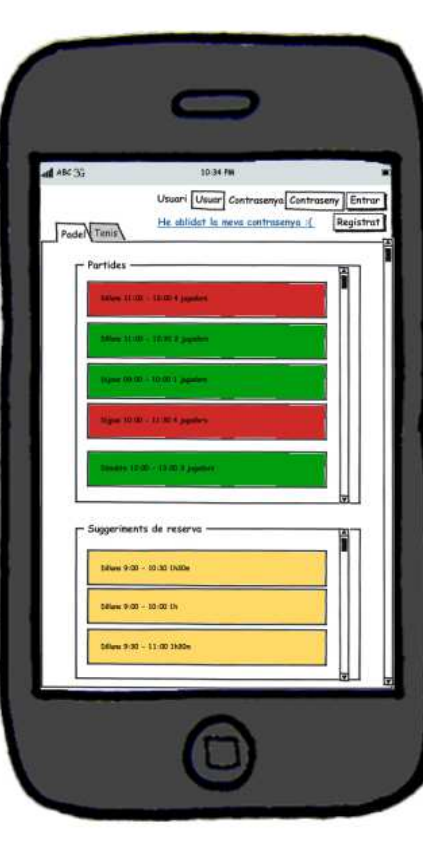

#### PrototipsPantalla inicial amb autenticació

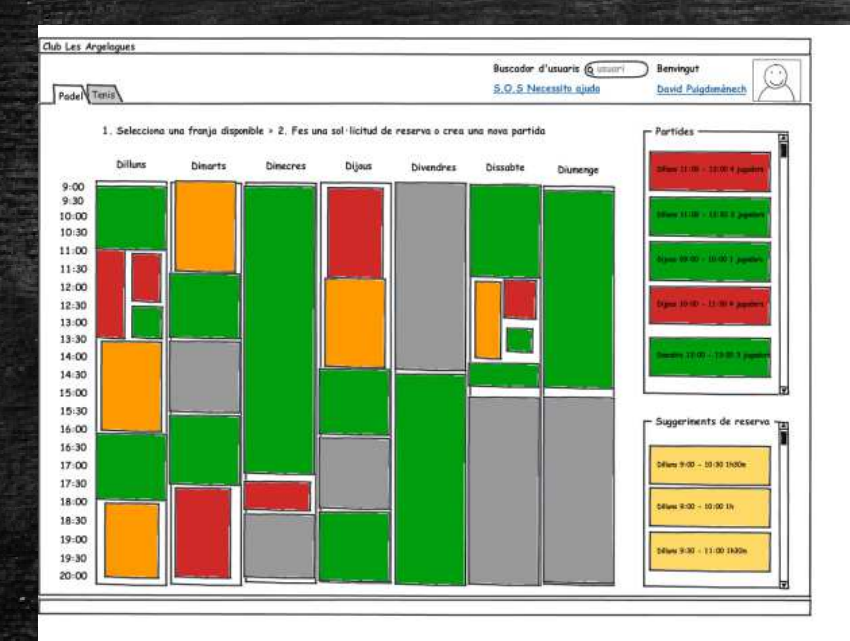

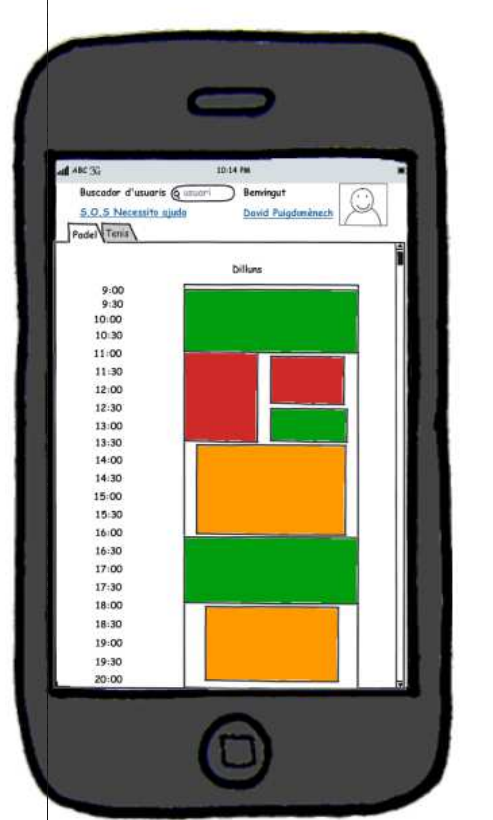

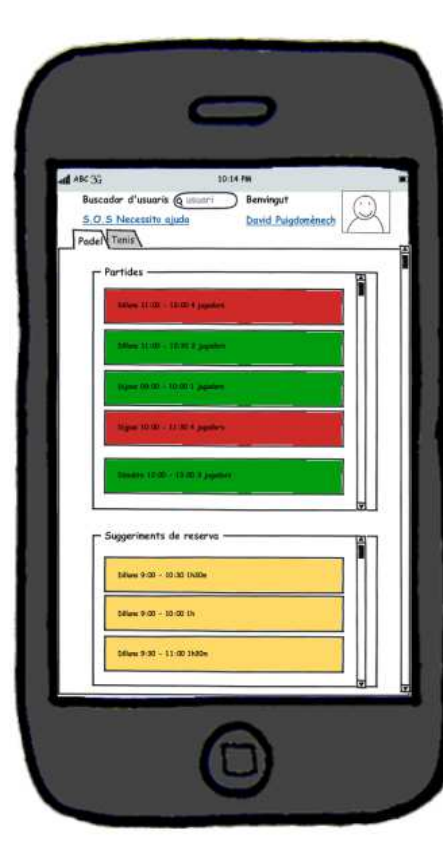

#### PrototipsPantalla realitzar sol·licitud de reserva o creació de partida

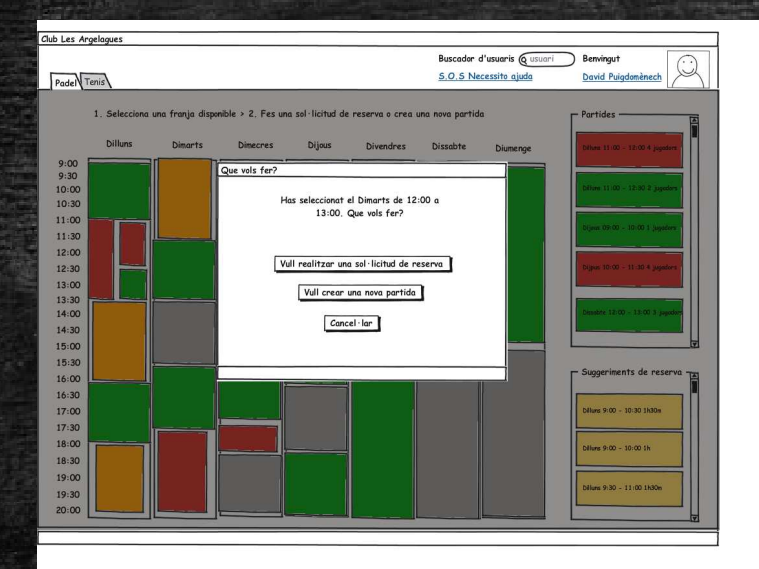

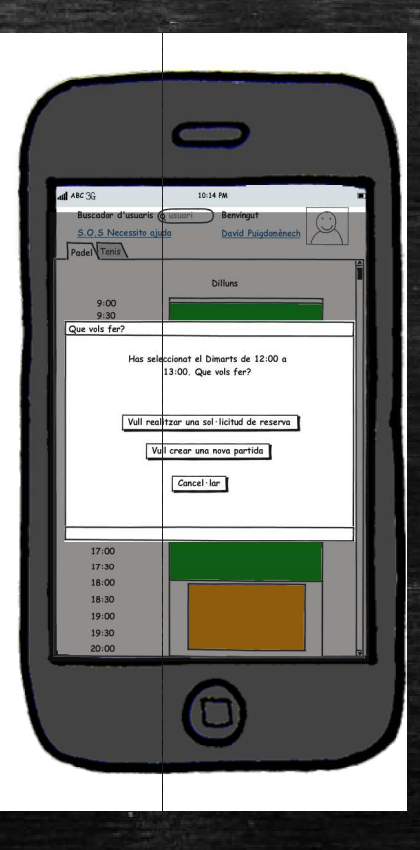

#### PrototipsPantalla realitzar sol·licitud de reserva

![](_page_14_Picture_1.jpeg)

![](_page_14_Picture_2.jpeg)

#### PrototipsPantalla crear partida amb jugadors i sense jugadors

![](_page_15_Picture_7.jpeg)

## PrototipsPantalla afegir-se a una partida

![](_page_16_Picture_1.jpeg)

![](_page_16_Picture_2.jpeg)

#### PrototipsPantalla sortir d'una partida

![](_page_17_Picture_1.jpeg)

![](_page_17_Picture_2.jpeg)

### PrototipsPantalla afegir-se o sortir d'una bossa de jugadors

![](_page_18_Figure_1.jpeg)

![](_page_18_Picture_2.jpeg)

![](_page_18_Picture_3.jpeg)

![](_page_18_Picture_4.jpeg)

## Usabilitat

- 10 Principis de Nielsen.
- ū Disseny adaptatiu / Elements IU Boostrap.
- Test amb usuaris:
	- o Mesurar la facilitat en la que un usuari pot realitzar la reserva d'una pista i la creació d'una partida.
	- О Mesura l'ús de la secció suggeriments i partides creades.
	- d Mesura la facilitat per donar-se de baixa d'una partida. se

#### InfraestructuraArquitectura

![](_page_20_Figure_1.jpeg)

#### InfraestructuraPlataforma de desenvolupament

![](_page_21_Picture_185.jpeg)

# Aplicació (demostració Web)

- Disseny adaptatiu.
- p Disseny i distribució dels elements visuals i seccions.
- Alta d'usuari.
- ò, Recordatori de contrasenya.
- Autenticació.
- Reserva de pista.

# Aplicació (demostració Mòbil)

![](_page_23_Picture_4.jpeg)

# Aplicació (Demostració Mòbil)

![](_page_24_Picture_5.jpeg)

## Línees de futur i següents passos

- Finalitzar la implementació.
- σ Desenvolupar un mòdul per a gestionar la part econòmica del Club
- Integrar (Autenticació i Agenda) amb altres sistemes ( (Gmail, Outlook, altres).
- $\Box$  Difondre les partides i els resultats a través de la xarxes socials (Facebook, Twitter, Google Plus, altres).
- , accesso, micce, essgle i 183, altica).<br>Permetre el pagament de les pistes online (Paypal, altres).

## Conclusions

- $\,$  Satisfacció de la feina feta i coneixements aplicats  $\odot$
- Ō, Projecte no finalitzat  $\odot$
- $\textcolor{red}{\bullet}$  Resistència al canvi per part del Club  $\mathbin{\odot}$
- $\;\text{-}\;$  Bona gestió de la comunicació  $\odot$
- $\;\bullet\;$  Aprenentatge de noves tecnologies  $\odot$
- Ξ  $\bullet\,$  Millorar la gestió del temps  $\otimes$

# Gràcies

Fi

Autor: David Puigdomènech Blancas Consultor: Ignasi Lorente Puchades Professor: César Pablo Córcoles Briongos